# pyAFQ: Automated Fiber Quantification, in Python

Presented by John Kruper<sup>1</sup>, September 4th, 2020

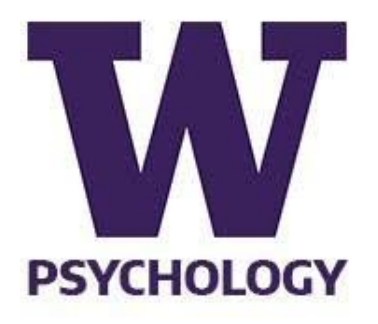

John Kruper<sup>1</sup>, Adam Richie-Halford<sup>1</sup>, Jason Yeatman<sup>2</sup>, Ariel Rokem<sup>1</sup>

1 Department of Psychology, University of Washington <sup>2</sup> Graduate School of Education and Department of Pediatrics, Stanford University

## The White Matter

- Why study the white matter?
	- Can detect, characterize, and monitor diseases [1, 2, 3]
	- Changes during experiences of [intensive learning](https://doi.org/10.1038/s41467-018-04627-5) [4]
	- Could account for individual variances in cognition [5]
- How do we study the white matter?
	- Diffusion MRI (dMRI) are used to characterize brain tissue
	- $\circ$  For example, diffusion tensors are used to study the white matter
	- Provides non-invasive and *in vivo* measurements

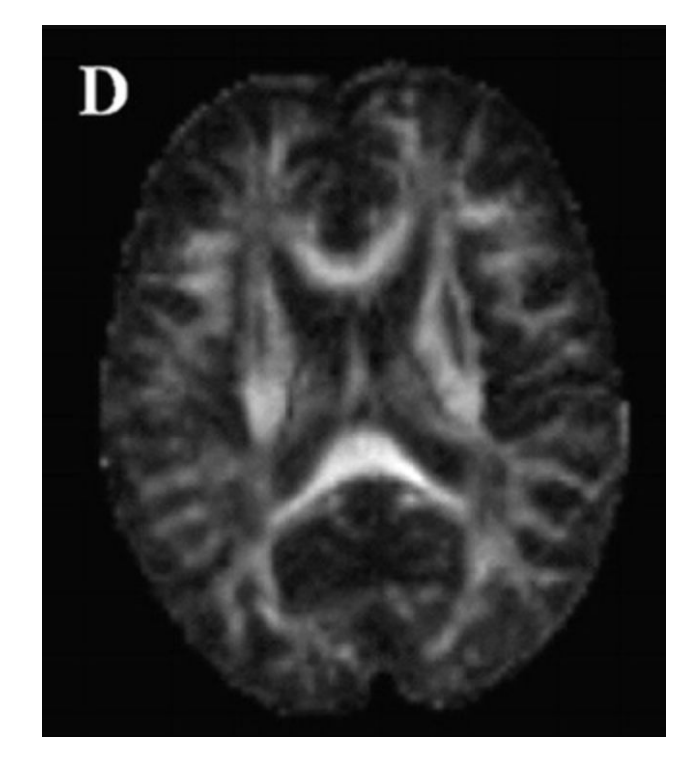

**Axial slice of fractional anisotropy (FA) measurements from dMRI scans [1]**

### How do we make inferences from an individual brain?

- One common approach is to register to common template
	- Problem: individuals 3d geometry different
- Instead we look at the bundles using waypoint ROIs

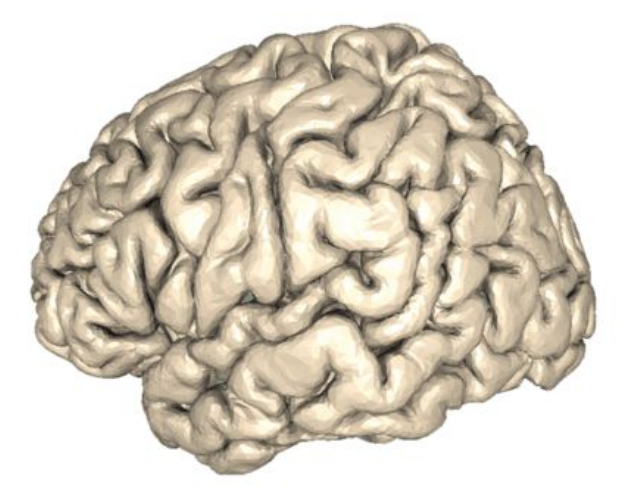

Image from [Yeatman, Richie-Halford, Smith, Keshavan, Rokem \(2018\)](https://www.nature.com/articles/s41467-018-03297-7)

## So what is pyAFQ?

- $pyAFQ$  performs tractometry automatically, in python
- Why python?
	- Open source scripting language
	- Wide ecosystem of software tools in python
	- Lingua franca for reproducible open source scientifi computing
- pyAFQ makes analysis faster and standardizes computational techniques
- There is a version of an existing software called [AFQ](https://github.com/yeatmanlab/AFQ/wiki) written in Matlab
	- pyAFQ results closely match results from mAFQ

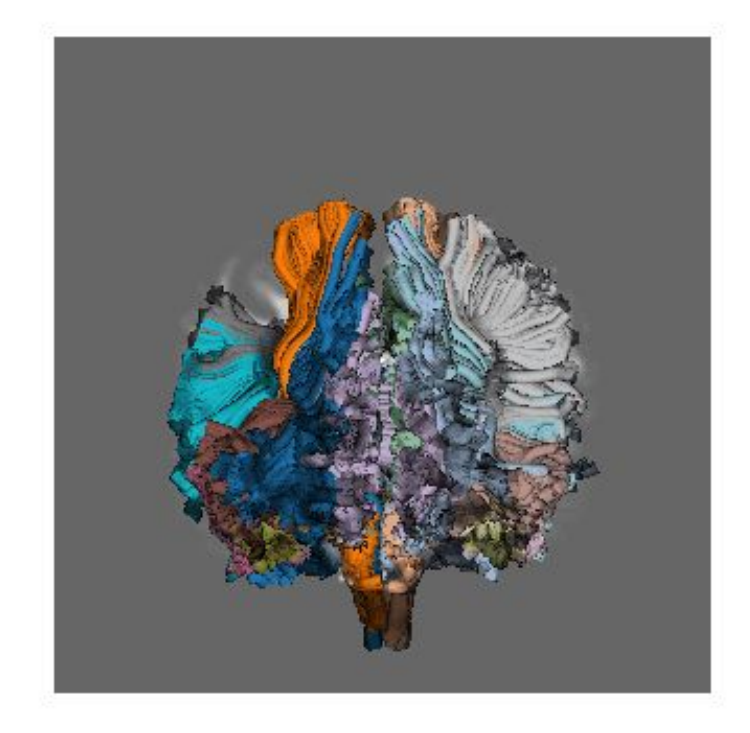

Data: [Human Connectome Project](https://www.humanconnectome.org/)

#### Visualizations generated by pyAFQ

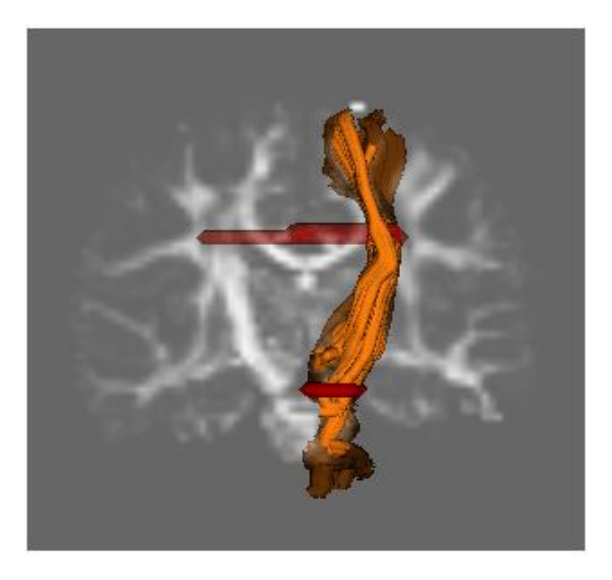

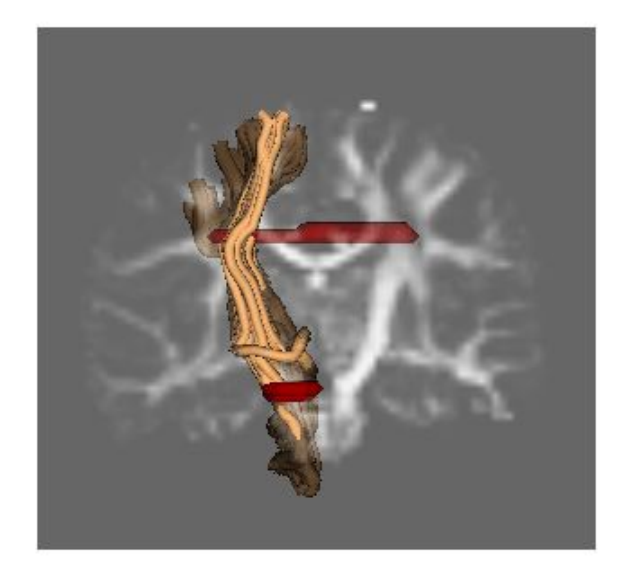

**Corticospinal tract** Data: Jason Yeatman, Stanford

## Gifs generated by pyAFQ

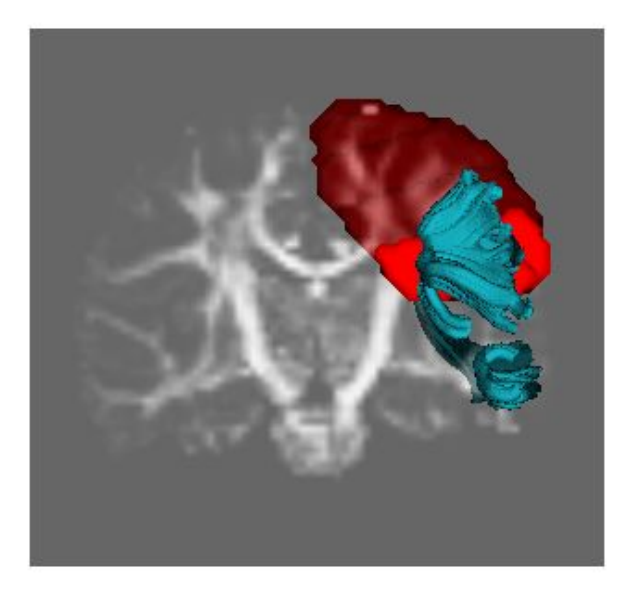

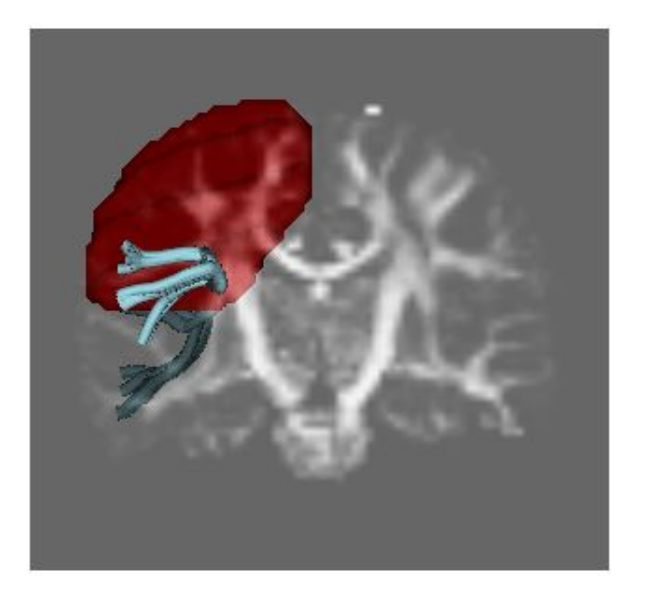

**Arcuate** Data: Jason Yeatman, Stanford

## Gifs generated by pyAFQ

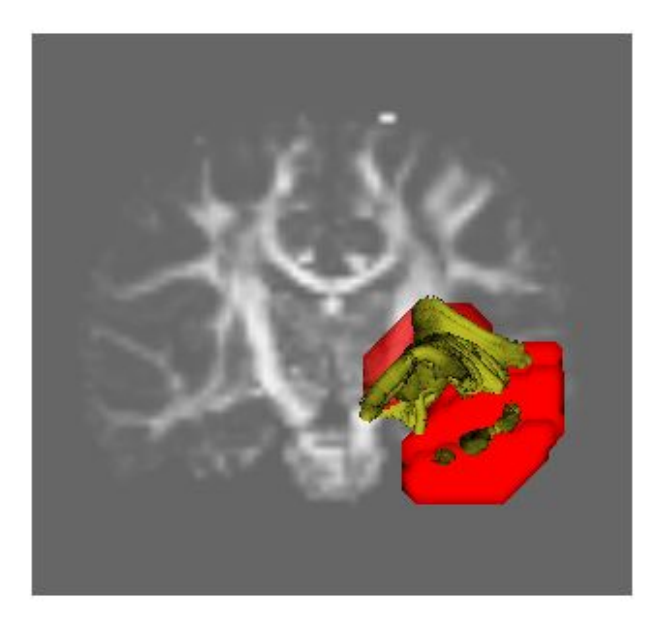

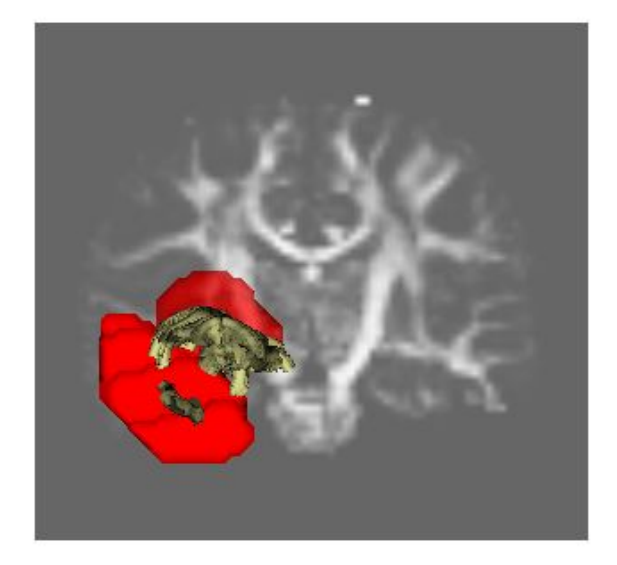

**Uncinate** Data: Jason Yeatman, Stanford

## Intersubject reliability plot generated by pyAFQ

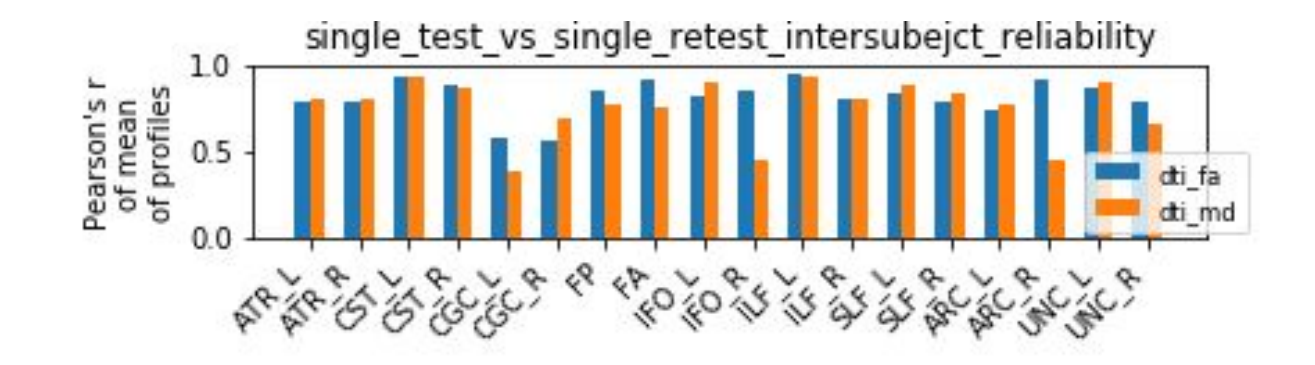

Data: [Human Connectome Project](https://www.humanconnectome.org/)

### Integration with the ecosystem

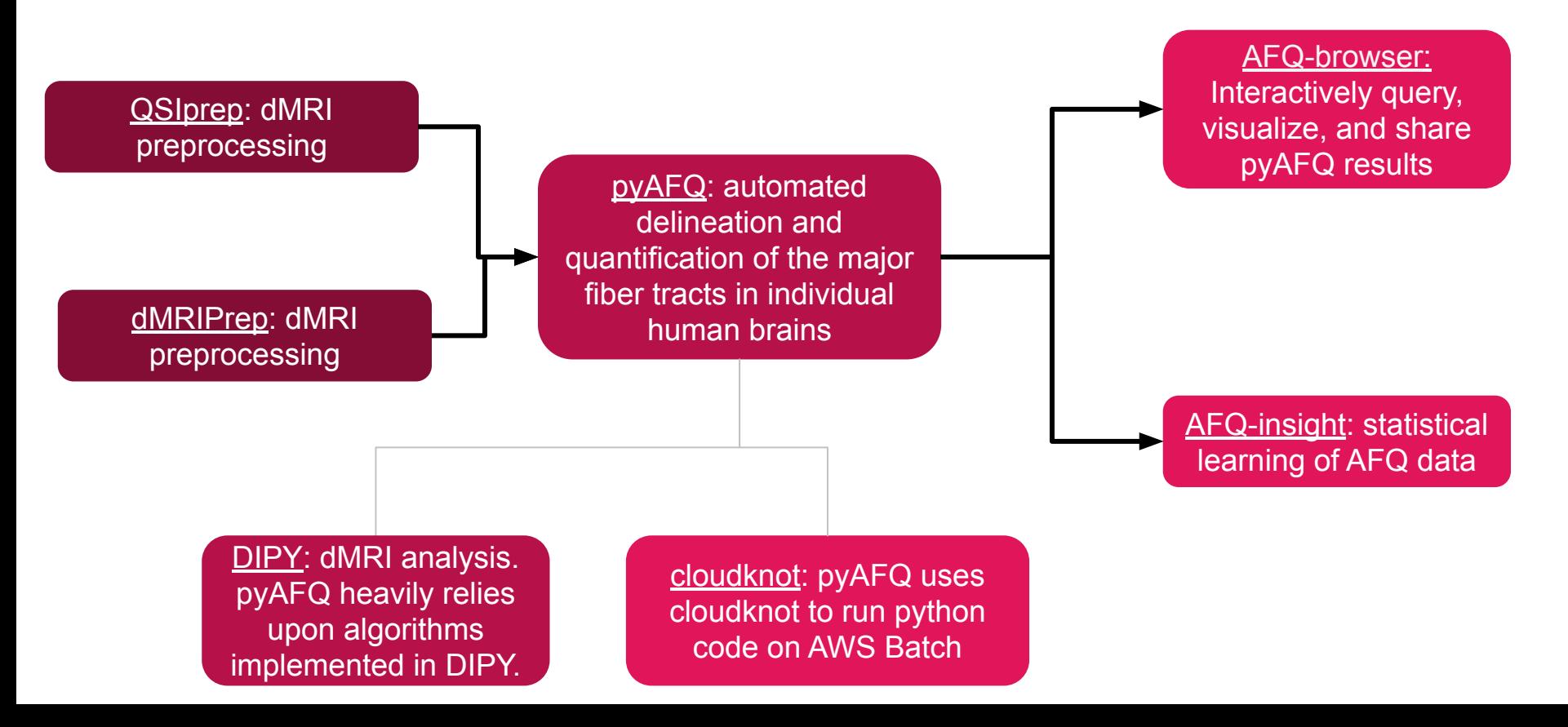

#### Version 0.4 recently released

- Includes several new registration templates and techniques
- Can use [plotly](https://plotly.com/python/) to generate HTML-based visualizations of bundles
- Added Integration with [pyBIDS](https://github.com/bids-standard/pybids)
- Bug fixes / other improvements

Next steps (Version 0.5):

- Integrate Particle Filtering Tractography from dipy
- Integrate Multi-Shell Multi-Tissue CSD from dipy
- Make it easier to use custom-made ROIs in the API

#### Acknowledgements

- The development of AFQ projects is supported through grant 1RF1MH121868-01 (PI: Rokem) from the National Institutes for Mental Health/The BRAIN Initiative.
- Additional support is provided through NIBIB grant 5R01EB027585-02 (PI: Eleftherios Garyfallidis, Indiana University).
- We are also grateful for support from the Gordon and Betty Moore Foundation and the Alfred P. Sloan Foundation to the University of Washington eScience Institute Data Science Environment, as well as support from the Washington Research Foundation to eScience and to the University of Washington Institute for Neuroengineering.
- pyAFQ heavily draws from the free, open source python package: [dipy](https://dipy.org/)

#### References

[1] Rovaris, M., Gass, A., Bammer, R., Hickman, S., Ciccarelli, O., Miller, D., & Filippi, M. (2005). Diffusion MRI in multiple sclerosis. Neurology, 65(10), 1526–1532.

[2] Horsfield, M.A. and Jones, D.K. (2002), Applications of diffusion-weighted and diffusion tensor MRI to white matter diseases – a review. NMR Biomed., 15: 570-577. doi:10.1002/nbm.787

[3] Whitford TJ, Kubicki M, Shenton ME. Diffusion tensor imaging, structural connectivity, and schizophrenia. Schizophr Res Treatment. 2011;2011:709523. doi:10.1155/2011/709523

#### References, cont.

[4] Huber, E., Donnelly, P.M., Rokem, A. Yeatman, J.D. Rapid and widespread white matter plasticity during an intensive reading intervention. Nat Commun 9, 2260 (2018). https://doi.org/10.1038/s41467-018-04627-5

[5] Li, R., Yin, S., Zhu, X., Ren, W., Yu, J., Wang, P., … Li, J. (2017). Linking Inter-Individual Variability in Functional Brain Connectivity to Cognitive Ability in Elderly Individuals. Frontiers in aging neuroscience, 9, 385. doi:10.3389/fnagi.2017.00385